# Cheatography

# **MYSQLI** prepared statements Cheat Sheet by davidnunn1 via cheatography.com/133055/ $\frac{\text{cs}}{27285}$

## **INSERT, UPDATE, DELETE (multiple iterations)**

```
$sql="INSERT INTO test table (col a, col b)
VALUES (?, ?) ";
$stmt= $li nk- >pr epa re( $sql) or die(my sql -
i e rro r(\$ \ link));
$stmt- >bi nd par am( " is", $a,$b) or die(my -
sql i e rro r(\$ \ link));
for (\$a = 0; \$a < 10; \$a++) {
     $b= " bob ".$a;$st mt- >ex ecute() or die(my sql i_e rro -
r(\$ link));
      ech o ($ stm t-> ins ert id. "<B R>");
      ech o ($ stm t-> aff ect ed row s."< BR> ");
\}
```
affected\_rows shows number of rows added, updated or deleted. -1 if an error occurred

### **SELECT statements (multiple iterations)**

```
$sql="SELECT * FROM test table WHERE col a=?";
$stmt= $li nk- >pr epa re( $sql) or die(my sql -
i e rro r(\$ \ link));
$stmt->bi nd_par am("i", $a) or die(my sql i_e -
rro r(\$ \ link));
for (\$a = 0; \$a < 10; \$a++) {
      $st mt- >ex ecute() or die(my sql i e rro -
r(\$ link) );
     $re s=$ stm t-> get _re sult();
     ech o ($ stm t-> aff ect ed row s."< BR>");
      ech o(S res ->n um row s."< BR> ");
      whi le($ro w=\$ res ->f etc h a sso c()){
//returns results from query
     \rightarrow\}
```
affected\_rows (from \$stmt), and num\_rows (from \$res) give the same results here.

Remember to get\_result() after execute() prior to fetching the rows.

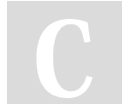

By davidnunn1

Not published yet. Last updated 12th April, 2023. Page 1 of 1.

Sponsored by Readable.com Measure your website readability! https://readable.com

### Single iteration queries (php 8.2+)

```
$sql= 'SELECT * FROM test table WHERE col a=? AND
col\ b=?';
$result = $link- >ex ecu te que ry ($query,
[SA, Sh]:
foreach ($result as $row) {
         pri nt r(Srow);
```
introduced in php 8.2. Combines prepare and bind into a single query.

cheatography.com/davidnunn1/